# **Use Case 1.1 - Requirements - Build a virtual collection**

[Planning](https://wiki.lyrasis.org/display/ld4l/Use+Case+1.1+-+PLANNING+-+Build+a+virtual+collection) | [Description](https://wiki.lyrasis.org/display/ld4l/Use+Case+1.1%3A+Build+a+virtual+collection) | **Requirements** | [UI Mockup](https://wiki.lyrasis.org/display/ld4l/Use+Case+1.1+-+UI+Mockup+-+Catalog+Home+with+My+Virtual+Collections) | [Triples Examples](https://wiki.lyrasis.org/display/ld4l/Use+Case+1.1+-+Triples+Examples) | [Queries Examples](https://wiki.lyrasis.org/display/ld4l/Use+Case+1.1+-+Queries+Examples)

**Table of Contents**

- [Major Dependencies](#page-0-0)
- [Requirements List](#page-0-1)
	- [Use Case 1.1 Common Changes for ALL pages](#page-0-2)
	- [Use Case 1.1 Home page \(updates\)](#page-0-3)
	- [Use Case 1.1 Search Results page \(updates\)](#page-1-0)
	- [Use Case 1.1 Requirements Work page \(updates\)](#page-1-1)
	- [Use Case 1.1 Requirements My Virtual Collections page \(new\)](#page-2-0) [Use Case 1.1 - Requirements - New Virtual Collection dialog \(new\)](#page-10-0)
- <span id="page-0-0"></span>Major Dependencies
	- [Infrastructure Authentication, Private/Public Data, Roles, Ownership, Group Membership Requirements](https://wiki.lyrasis.org/pages/viewpage.action?pageId=60260377)

# <span id="page-0-1"></span>Requirements List

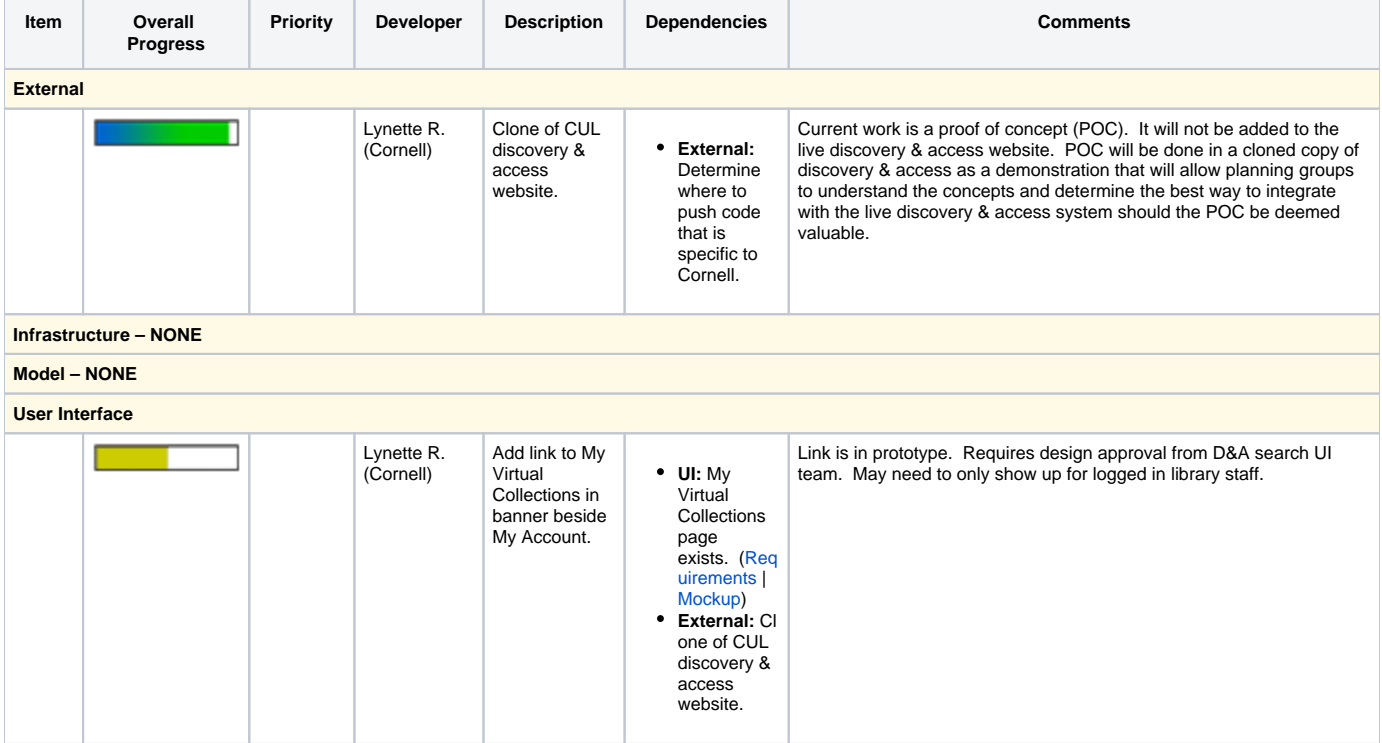

#### <span id="page-0-2"></span>**Use Case 1.1 - Common Changes for ALL pages**

#### <span id="page-0-3"></span>**Use Case 1.1 - Home page (updates)**

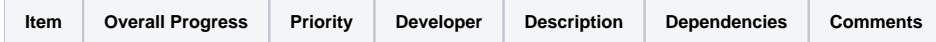

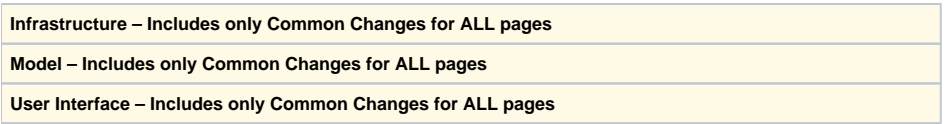

### <span id="page-1-0"></span>**Use Case 1.1 - Search Results page (updates)**

### [Mockup](https://wiki.lyrasis.org/display/ld4l/Use+Case+1.1+-+UI+Mockup+-+Catalog+Search+Results+with+Add+to+My+Virtual+Collection)

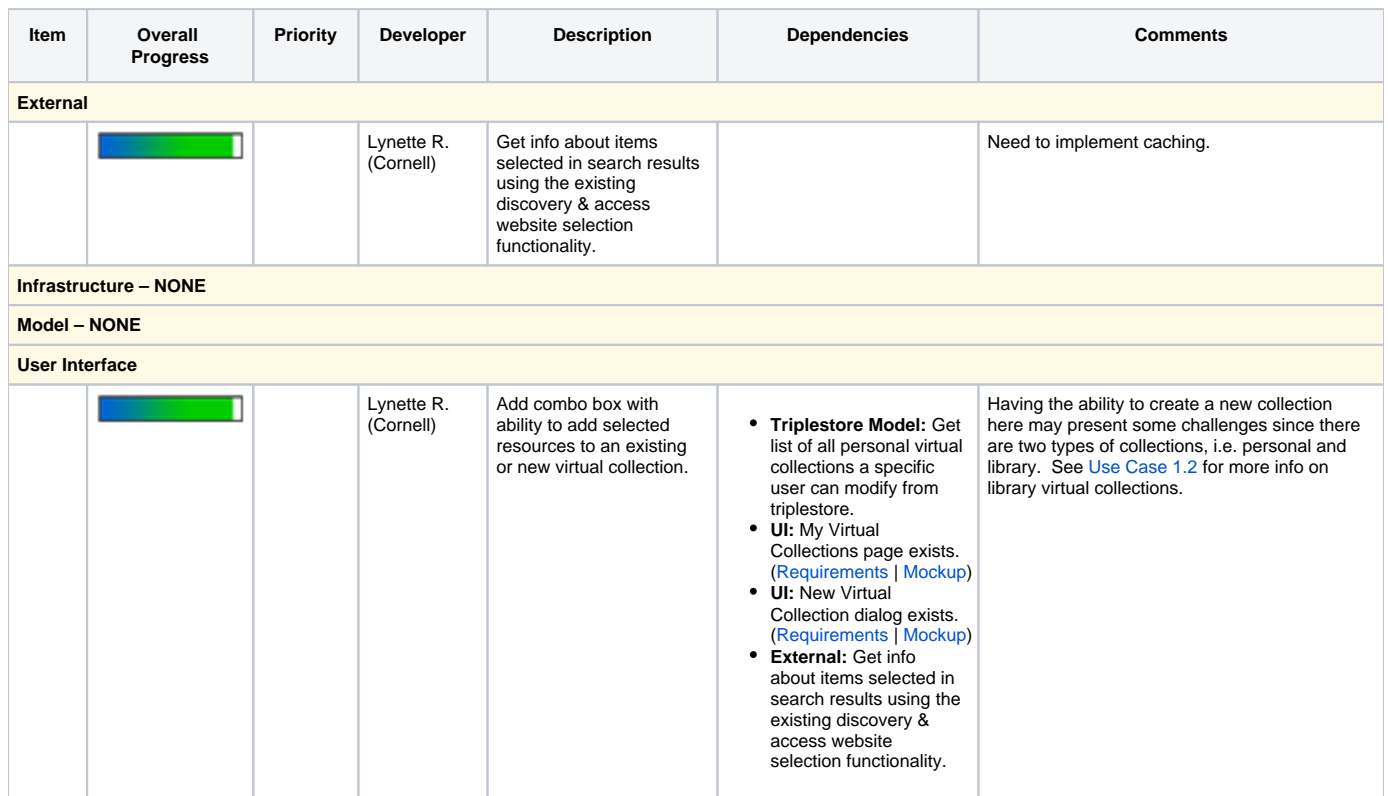

### <span id="page-1-1"></span>**Use Case 1.1 - Requirements - Work page (updates)**

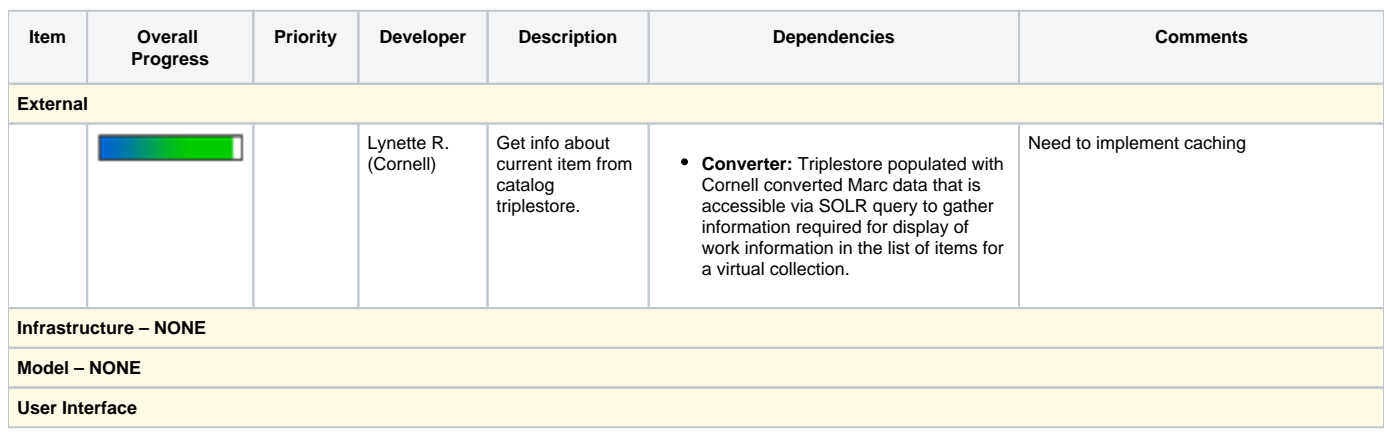

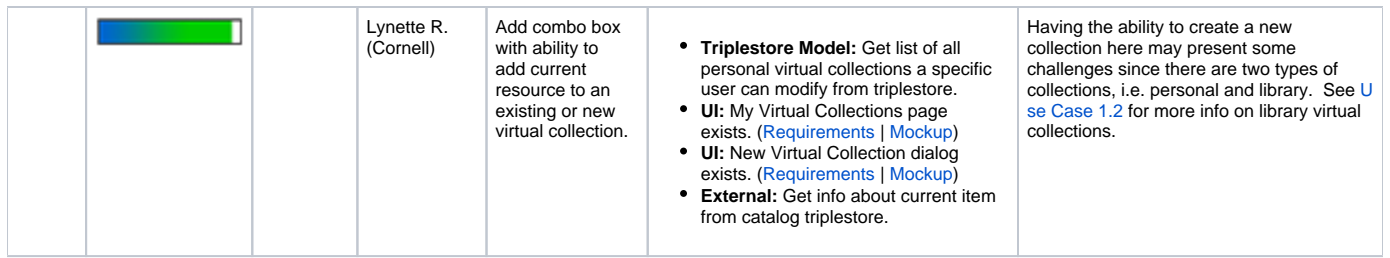

# <span id="page-2-1"></span><span id="page-2-0"></span>**Use Case 1.1 - Requirements - My Virtual Collections page (new)**

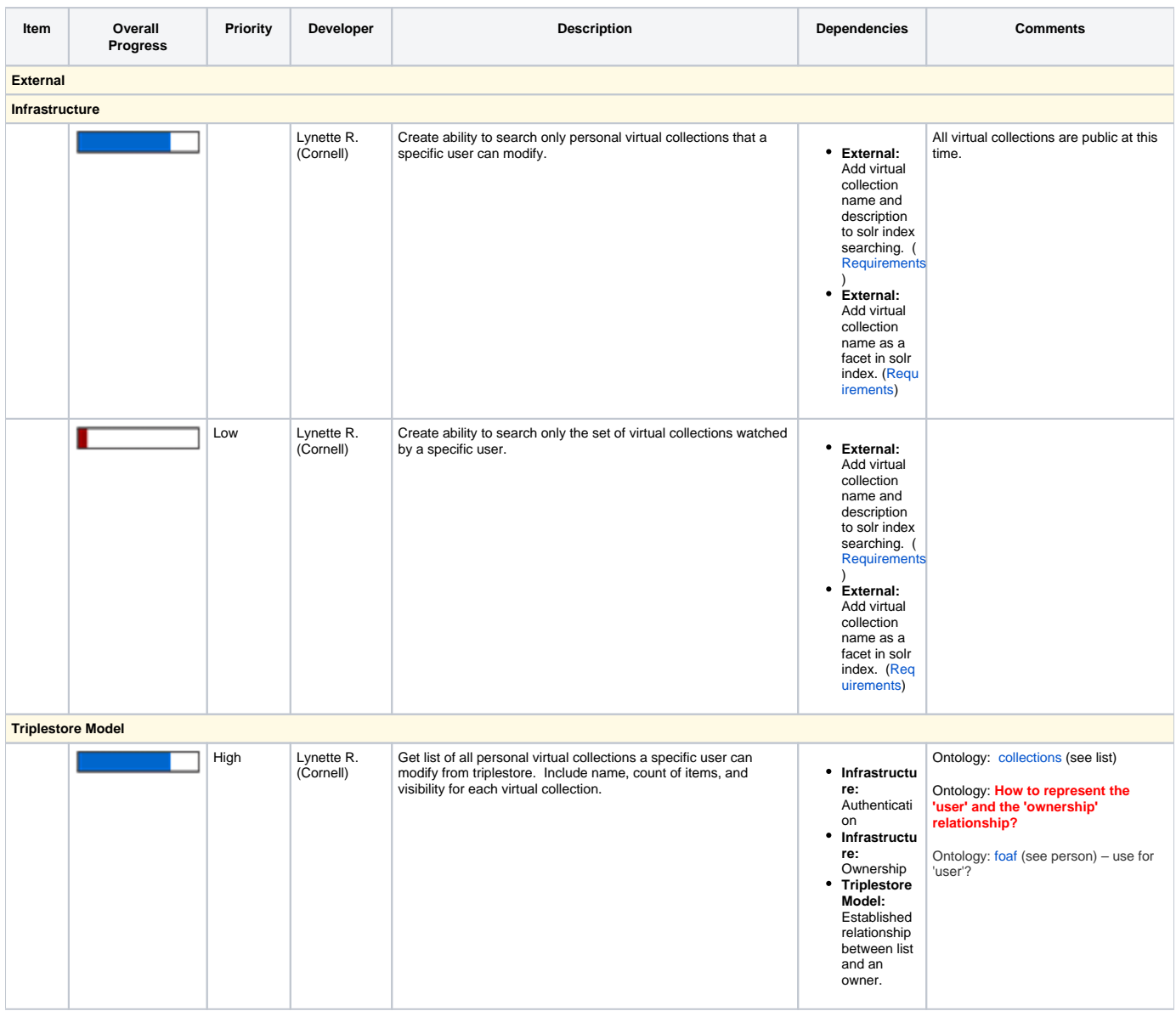

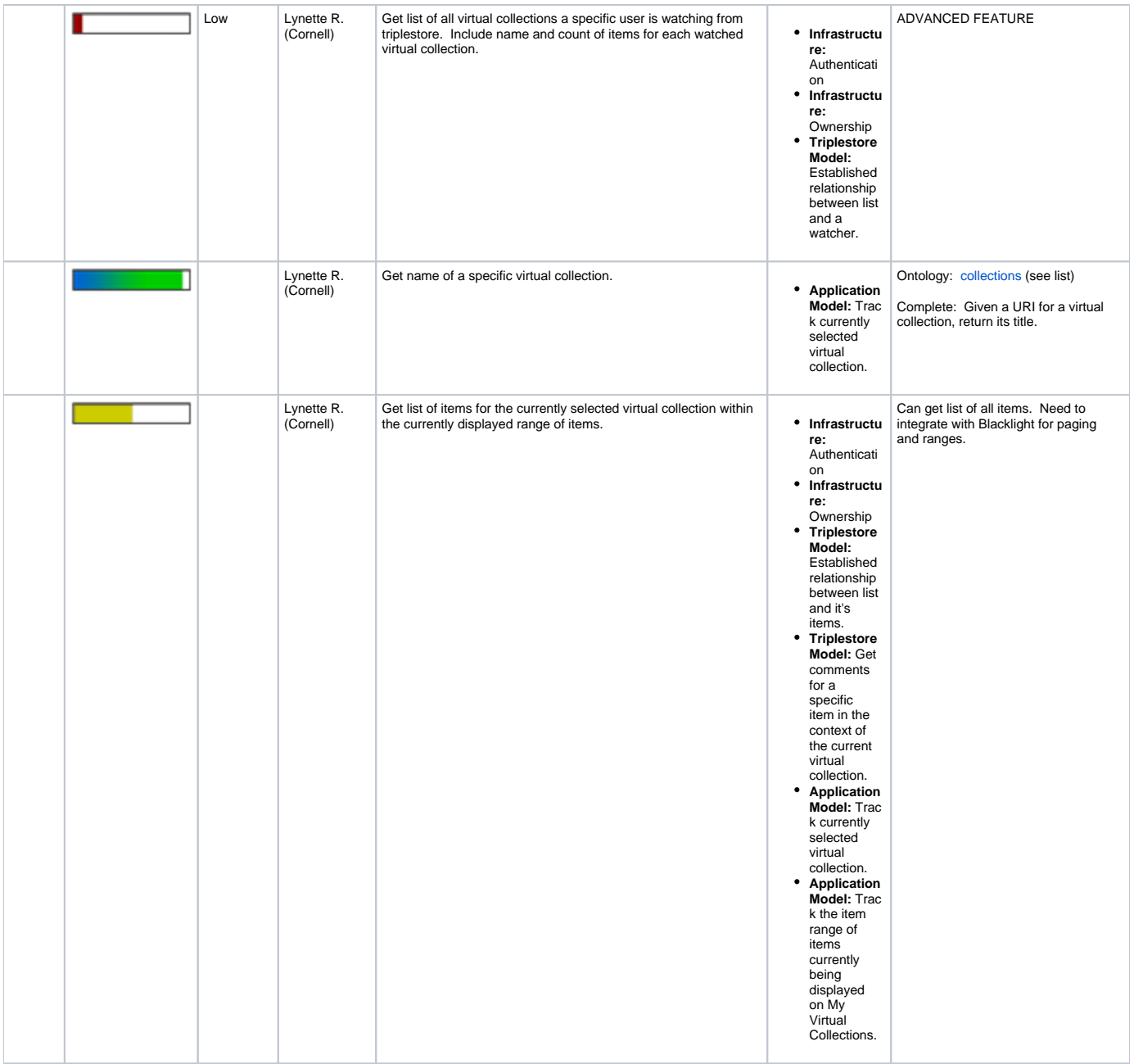

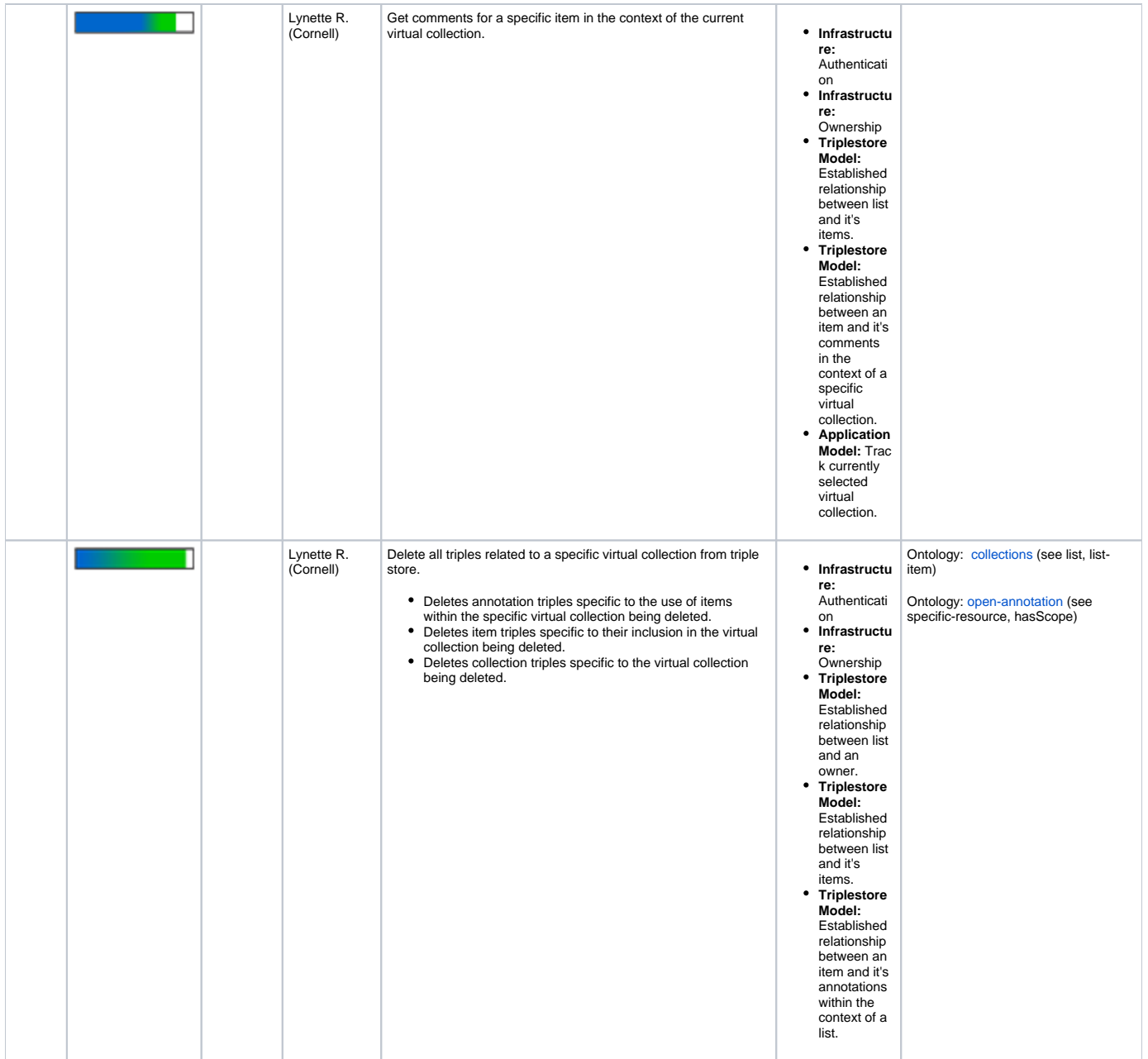

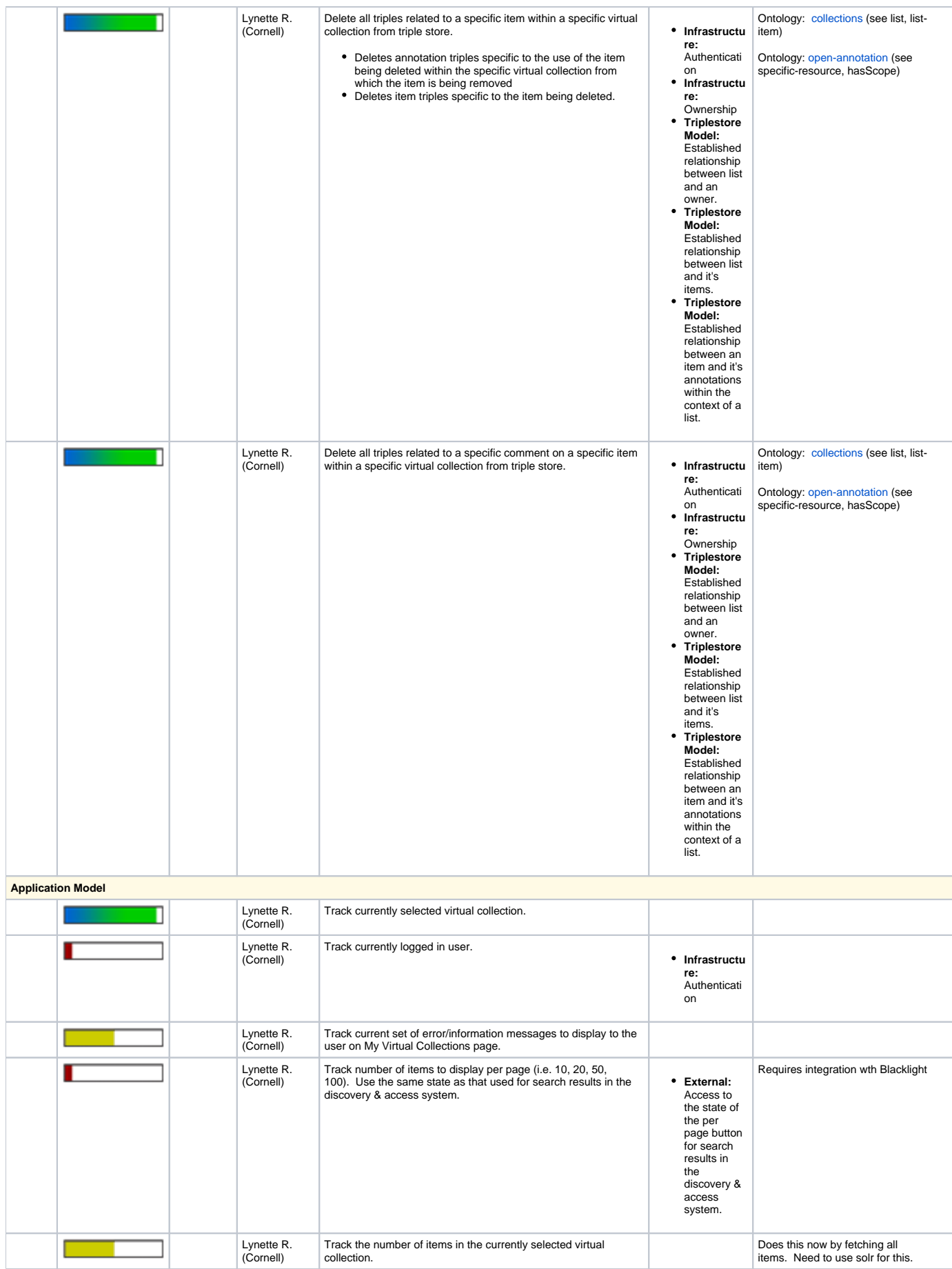

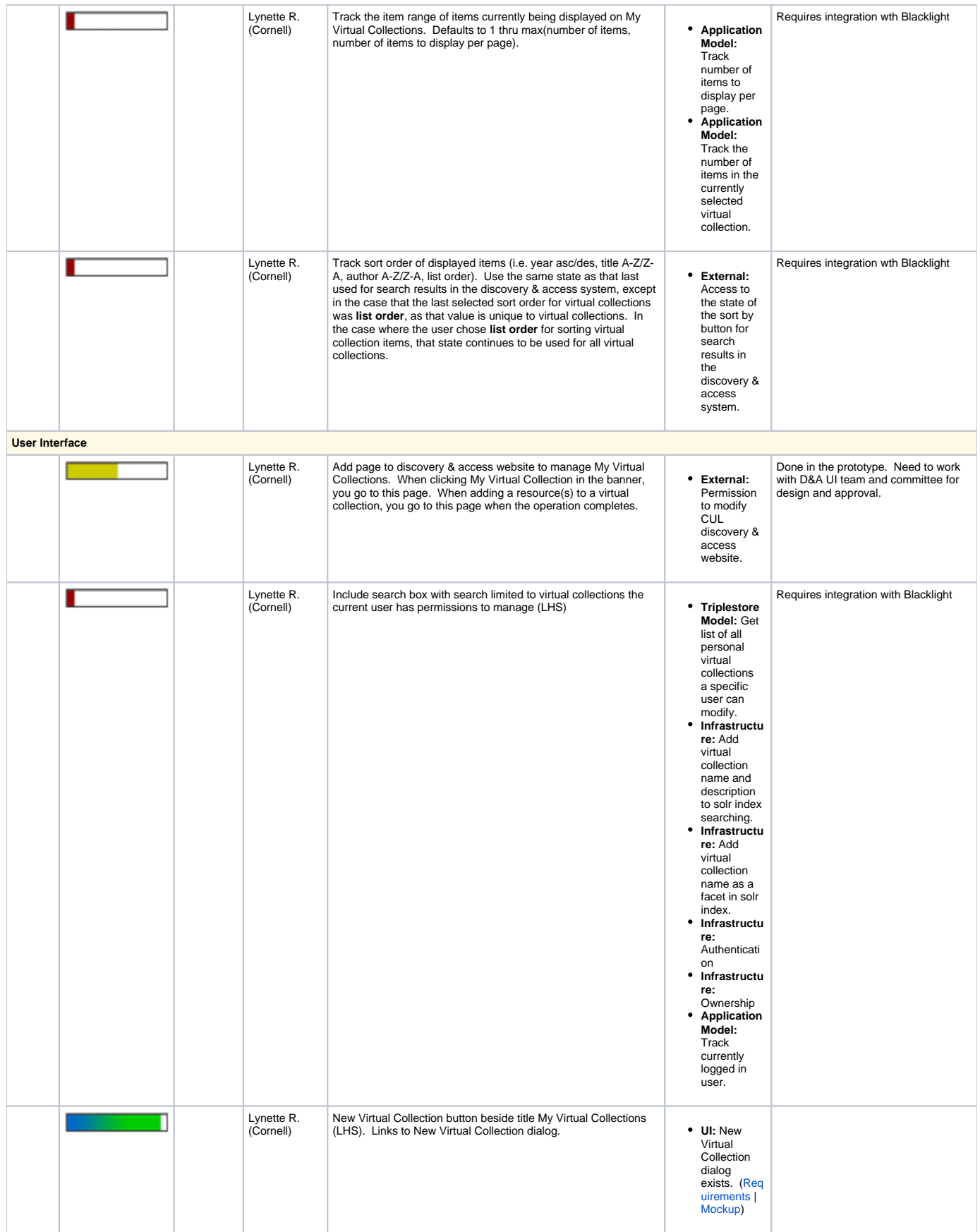

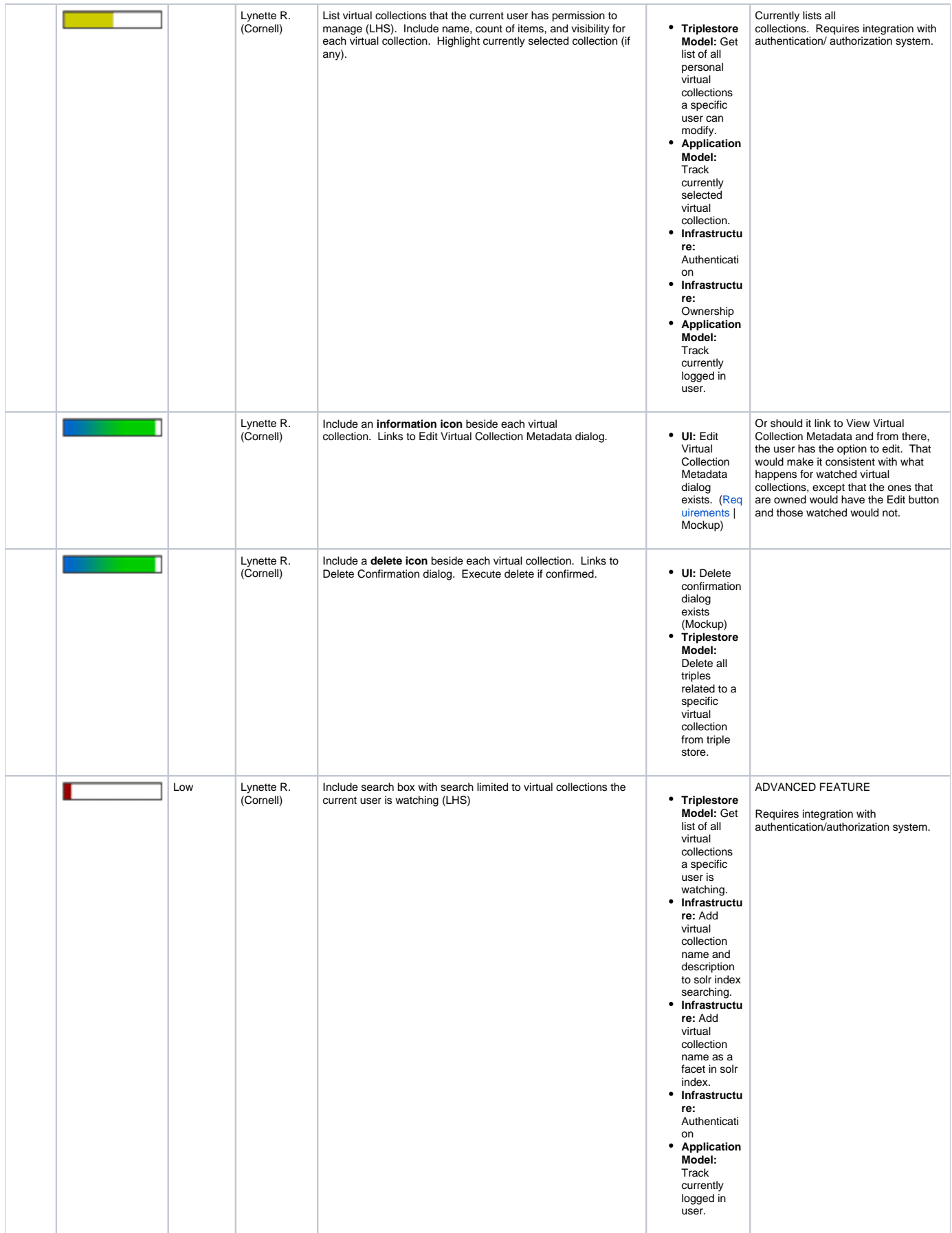

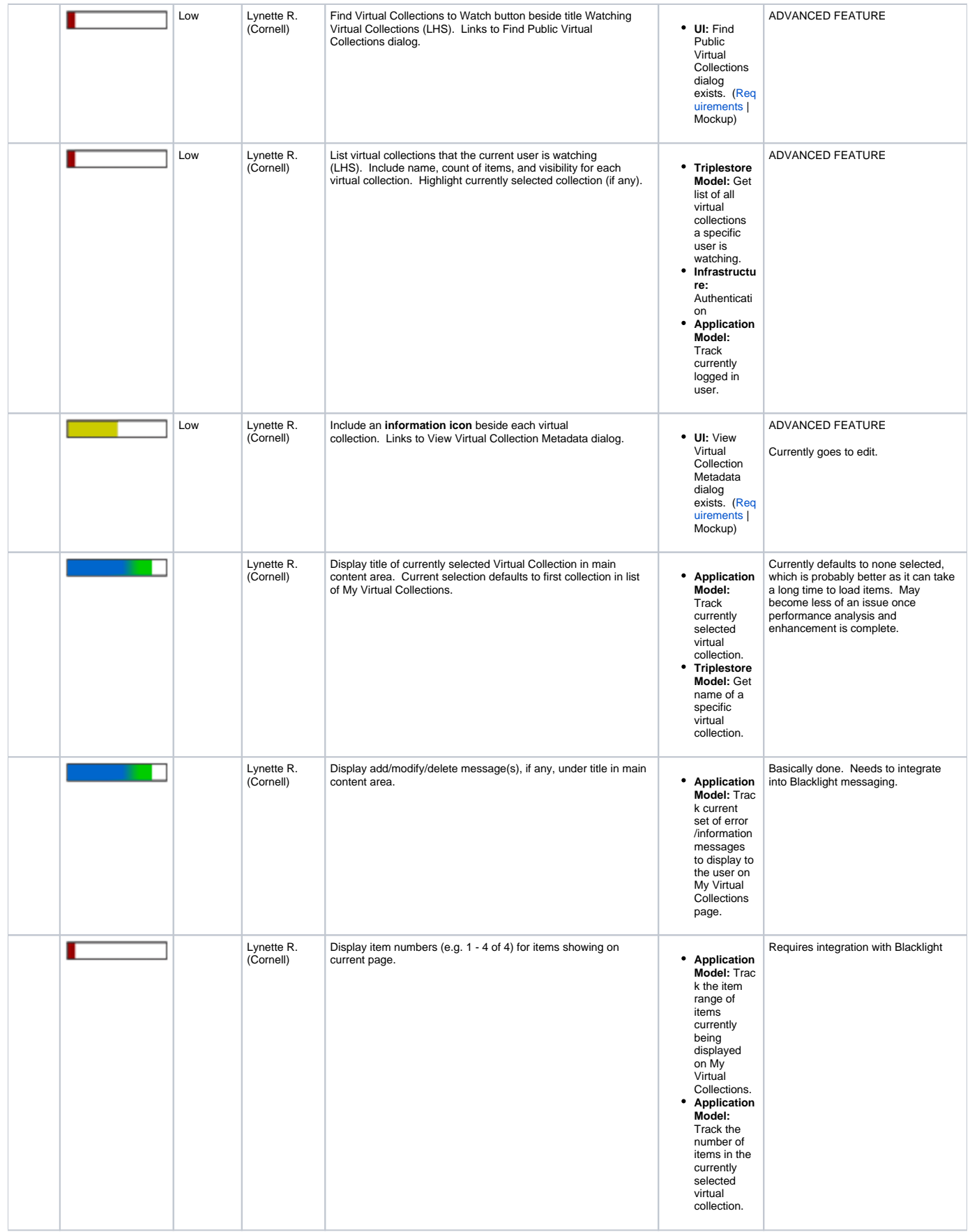

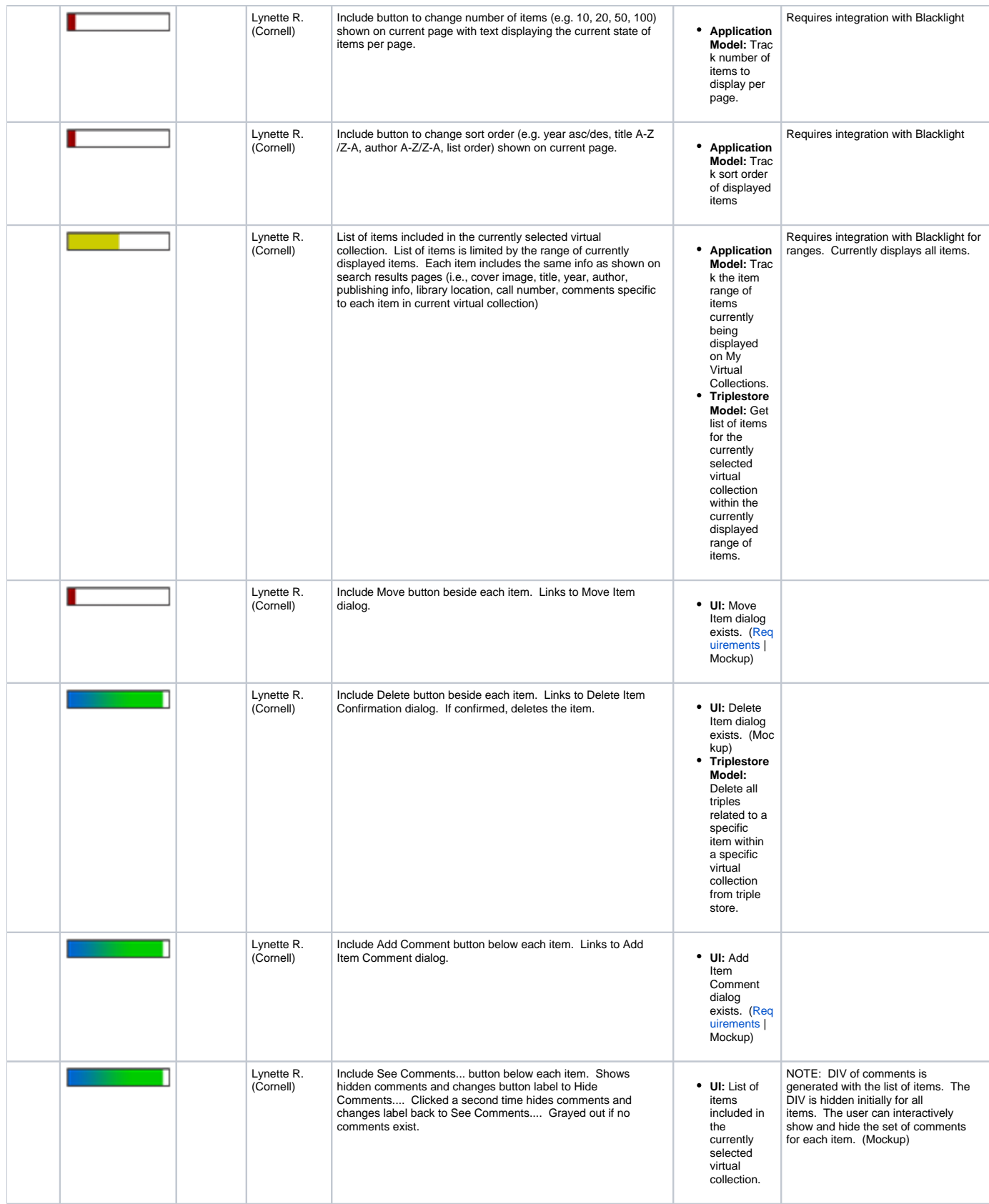

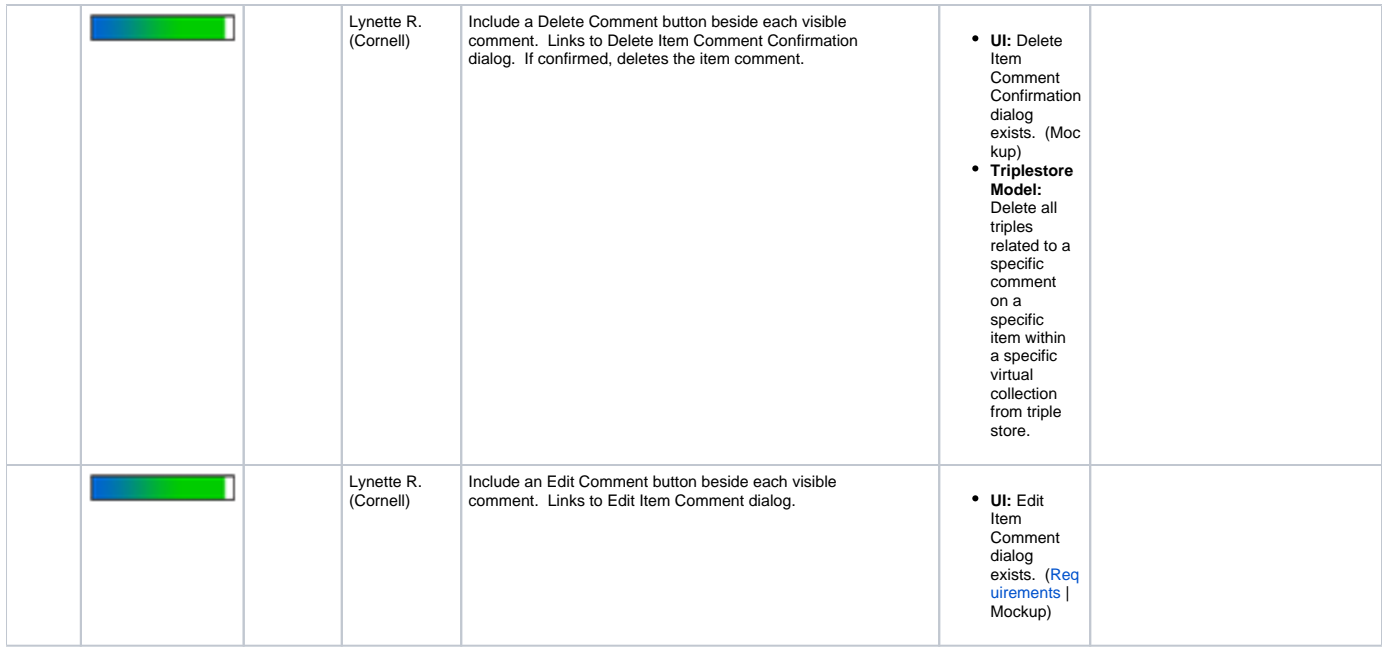

# <span id="page-10-1"></span><span id="page-10-0"></span>**Use Case 1.1 - Requirements - New Virtual Collection dialog (new)**

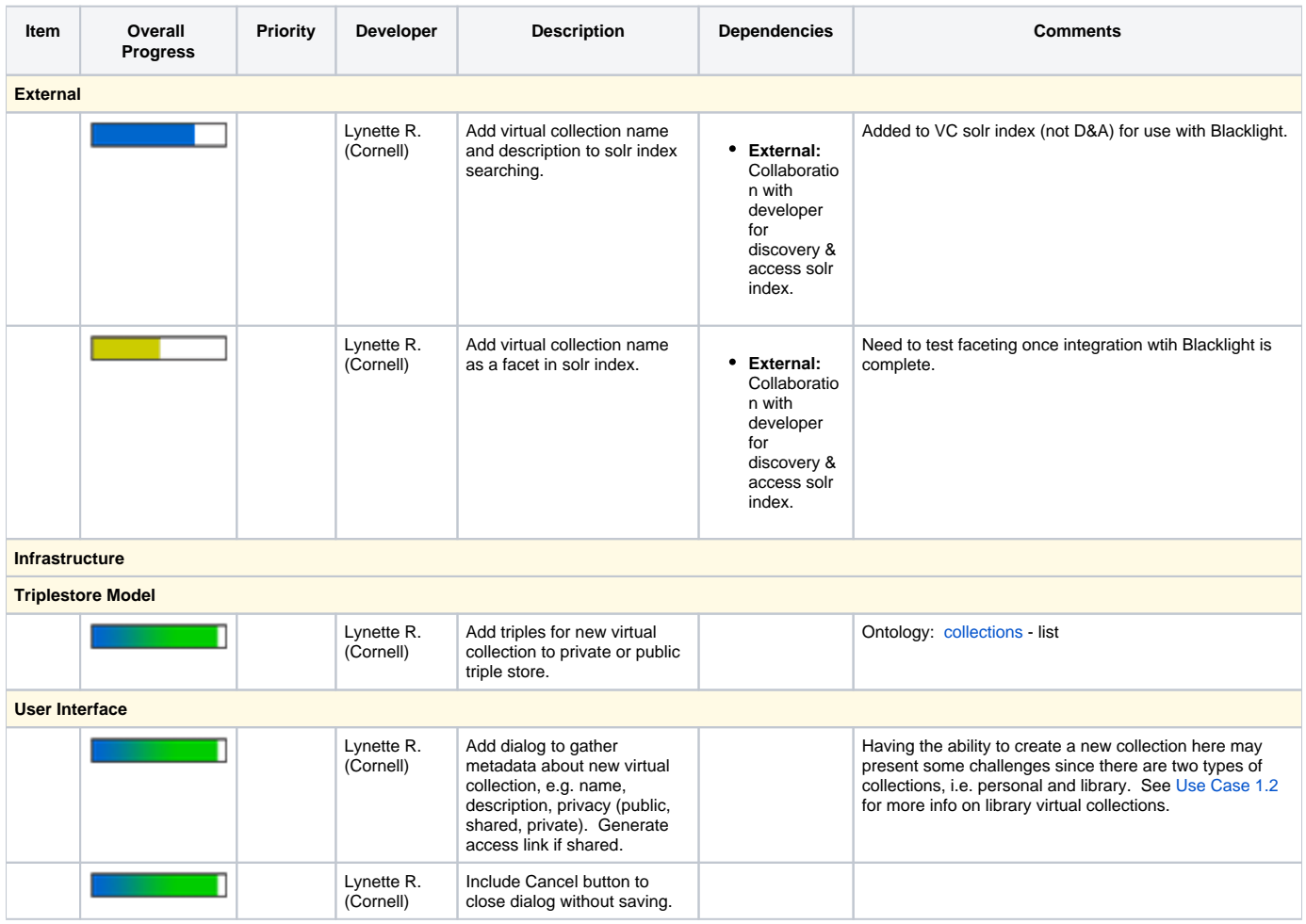

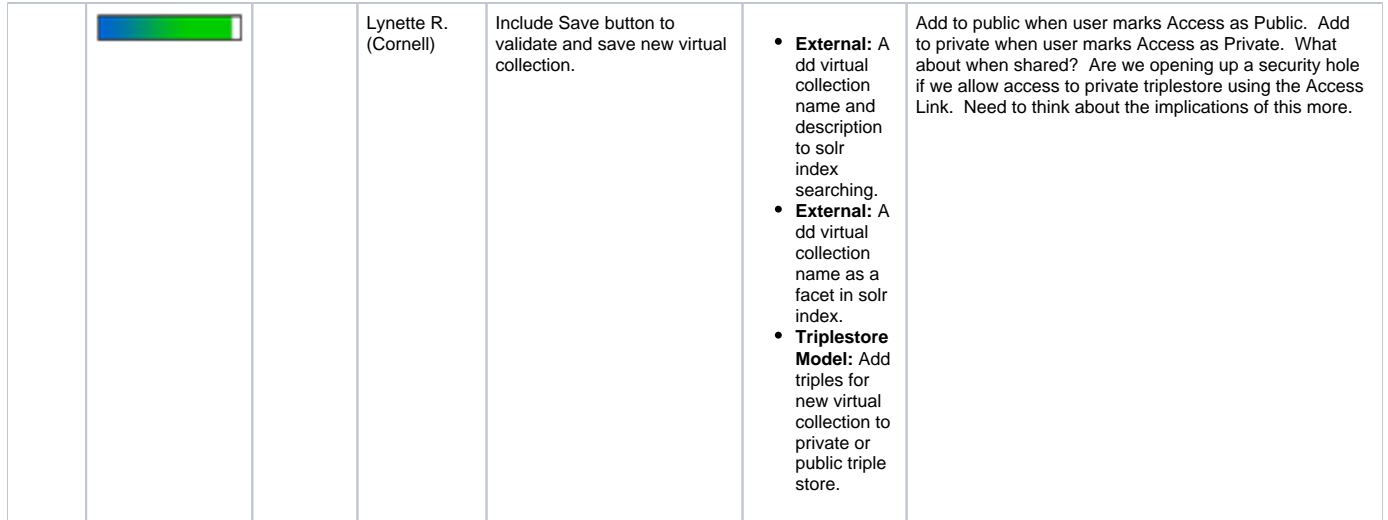